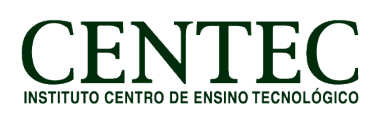

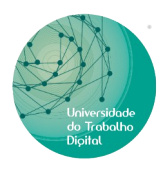

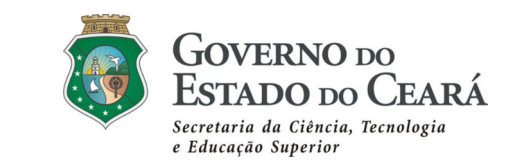

## **CURSO: INFORMÁTICA PARA O MERCADO DE TRABALHO – EAD (120H)**

## **Conteúdo Programático: Módulo I – Introdução à Informática para o Mercado de Trabalho (06 h/a) Apresentação da UDT (Curso e Instituição)** Unidade 1 – Conceitos básicos e evolução da informática Unidade 2 – Sistemas Computacionais Unidade 3 – Sistema de Unidades (Arquivo – Bit x Byte) Unidade 4 – Extensões de Arquivos Unidade 5 – Download e Instalação do LibreOffice **Módulo II – LibreOffice Writer (40 h/a)** Unidade 1 – Introdução ao LibreOffice Unidade 2 – Introdução ao LibreOffice Writer Unidade 3 – Formatação Básica Unidade 4 – Salvar, Salvar Como, Exportar como PDF Unidade 5 – Cabeçalho, Rodapé, Nota de rodapé, Nota de fim e Campos Unidade 6 – Formatação de Parágrafo Unidade 7 – Tabelas Unidade 8 – Colunas Unidade 9 – Marcadores e Numerações, Localizar e localizar e substituir Unidade 10 – Estilos e formatação, Clonar formatação , Colar especial e Hiperlinks Unidade 11 – Índices e sumários Unidade 12 – Modelos e Autotexto **Módulo III – LibreOffice Calc (40 h/a)** Unidade 1 – Introdução ao Calc Unidade 2 – Formatações de Células Unidade 3 – Funções Básicas Unidade 4 – Lógica Matemática Unidade 5 – Funções Lógicas Unidade 6 – Funções Estatísticas Unidade 7 – Funções Adicionais

Unidade 8 – Recursos Adicionais do Calc

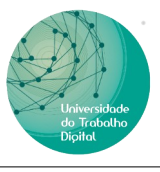

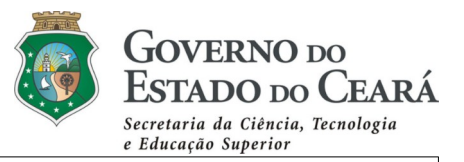

Unidade 9– Inserindo Gráficos

## **Módulo IV – LibreOffice Impress (24 h/a)**

- Unidade 1 Introdução ao Impress
- Unidade 2 Layouts e principais ferramentas
- Unidade 3 Páginas Mestres
- Unidade 4 Transições
- Unidade 5 Animação Personalizada

## **Módulo V – Introdução à linguagem HTML (10 h/a)**

- Unidade 1 Introdução ao HTML
- Unidade 2 Tags básicas
- Unidade 3 Tags de Formatação de Texto
- Unidade 4 Atributos dos elementos HTML e seus valores
- Unidade 5 Criando a primeira página HTML